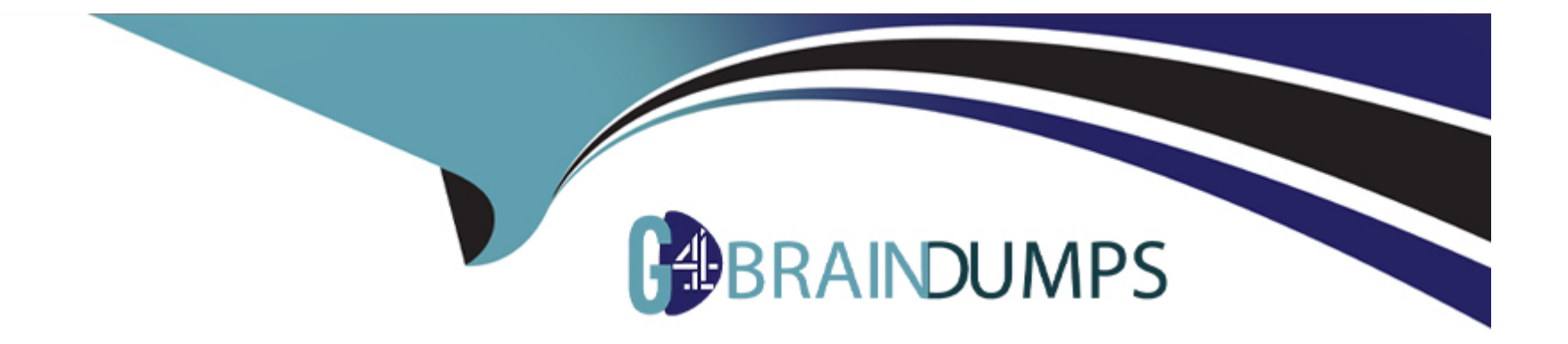

# **Free Questions for 1Z0-822 by go4braindumps**

## **Shared by Blevins on 24-05-2024**

**For More Free Questions and Preparation Resources**

**Check the Links on Last Page**

#### **Question Type: MultipleChoice**

What does the following command change?

pkg set-publisher --G '\*' --g http://server1.domain.com solaris

### **Options:**

- **A-** It updates all Solaris publishers and deletes the server1.domain.com origin.
- **B-** It deletes all Solaris publishers and adds the server1.domain.com origin.
- **C-** It adds server1.domain.com to the Solaris publisher list.
- **D-** It sets the origin for the Solaris publisher to server1.domain.com.
- **E-** It adds the server1.domain.com repository as an origin for the solaris publisher.

## **Answer:**

D

## **Question 2**

Choose two true statements regarding signed IPS packages.

### **Options:**

- **A-** A signature takes the form of an action statement in a manifest.
- **B-** A package can be signed before adding it to a repository.
- **C-** A package manifest may contain more than one signature.
- **D-** Only one organization can apply signatures to a given package.

## **Answer:**  A, C

## **Question 3**

**Question Type: MultipleChoice**

A server has a nonglobal zone named zone A . The following boot environments are listed in the global zone.

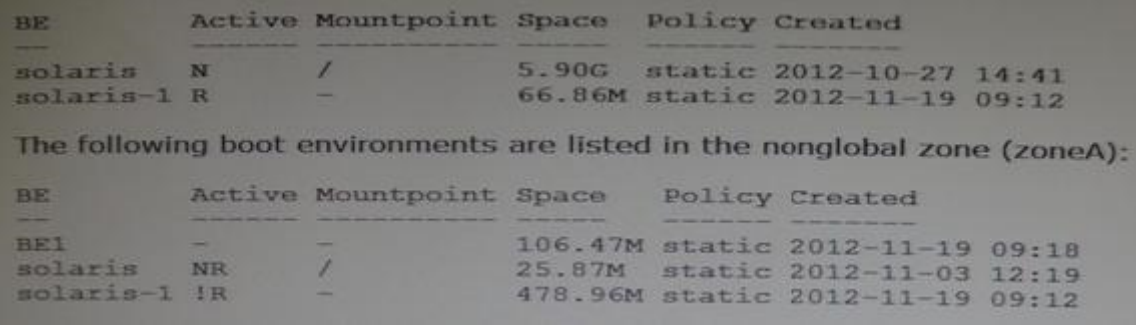

Which three statements describe the current state of the system?

### **Options:**

- **A-** The BE1 boot environment cannot be activated from the nonglobal zone.
- **B** The nonglobal zone cannot be booted to solaris-1 BE at this time.
- **C-** The solaris-1 BE cannot be activated from the nonglobal zone.
- **D-** To boot the nonglobal zone to the solaris-1 BE, the global zone must first be booted to the solaris-1 BE.
- **E-** The solaris-1 BE has been activated in the nonglobal zone.
- **F-** The nonglobal zone solaris-1 BE is not bootable and must be repaired.

### **Answer:**

A, B, E

#### **Question Type: MultipleChoice**

Which two statements are correct regarding IPS repositories?

#### **Options:**

- **A-** Remote client access is governed by svc:/application/pkg/server.
- **B-** Every new repository contains the solaris publisher by default.
- **C-** One repository can replicate the contents of another.
- **D-** The pkg.depotd process makes all local repositories remotely available.
- **E-** A repository uses separate protocols for pkg and browser clients.

#### **Answer:**

C, E

## **Question 5**

**Question Type: MultipleChoice**

Given the following commands and output:

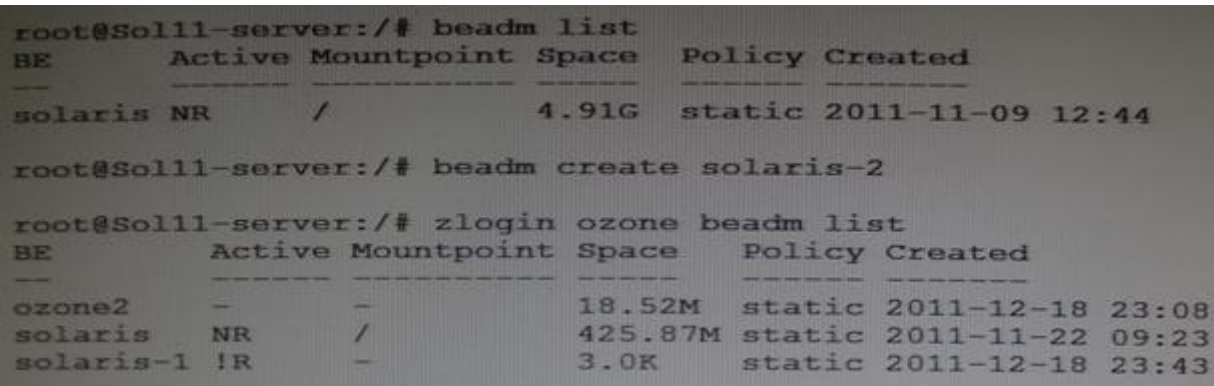

Which statement summarizes this sequence of commands?

#### **Options:**

**A-** The BE solaris in the Global zone is the same BE that is listed in the third command.

**B**- The BE solaris-1 is activated to boot when the ozone zone is rebooted.

**C-** The BE solaris-1 was created when the BE solaris-2 was created.

**D-** The BE ozone2 is a BE of a zone with the zone name ozone2.

#### **Answer:**

A

#### **Question Type: MultipleChoice**

Consider the following:

root@scolll-server:~# pkg publisher

PUBLISHER TYPE STATUS URI

solaris origin online https://pkg.oracle.com/soraris/support/

What does "origin" in the TYPE column say about the package repository?

### **Options:**

- **A-** It originates from oracle.com.
- **B-** It contains all of the package metadata.
- **C-** It supports packages for a single publisher.
- **D-** It has been configured as the default publisher.
- **E-** It contains only package content.

### **Answer:**

**Question Type: MultipleChoice**

Which three statements describe Solaris 11 boot environments (BEs)?

### **Options:**

- **A-** A full backup of your OS image is provided.
- **B-** Packages can be installed and uninstalled in an inactive BE.
- **C-** The OS can be upgraded in an active BF while the system is live without impacting production.
- **D-** A new BE can be created from the snapshot of an existing BE.
- **E-** A BE can become active without rebooting the system.
- **F-** An active BE can be unmounted and upgraded without impacting production.

### **Answer:**

C, D, F

#### **Question Type: MultipleChoice**

Which two commands restart the pkg server daemon?

#### **Options:**

**A-** pkill -HUP pkg.depotd

- **B-** svcadm restart svc:/application/pkg/server
- **C-** pkill -USR1 pkg.depot
- **D-** svcadm refresh svc:/application/pkg/server
- **E-** pkg fix

### **Answer:**

D

## **Question 9**

**Question Type: MultipleChoice**

You are creating a native Oracle Solaris zone that will be called zd1. The zone must have a virtual network interface configured. You use the following command to create the zone configuration:

# zonecfg --z zd1

zonecfg:zd1> create

What is the minimum specification required to complete the configuration before the exit command is issued?

### **Options:**

- **A-** A zonepath must be set.
- **B** An anet resource must be added.
- **C-** No other configuration parameters need to be set.
- **D-** Both an anet configuration and a zonepath must be set.

### **Answer:**

 $\mathsf{D}$ 

## **Question 10**

Which sequence of commands will create a virtual network interface?

#### **Options:**

#### **A-** Option A

```
dladm create-vnic -1 net0 vnic0
ipadm create-addr vnic0
ipadm create-ip -T static -a 192.168.1.101/24 net0/v4
```
#### **B-** Option B

```
dladm create-vnic -1 net0 vnic0
ipadm create-addr vnic0
ipadm create-ip -T static -a 192.168.1.101/24 net0/v4
```
#### **C-** Option C

```
dladm create-vnic -1 net0 vnic0
ipadm create-addr vnic0
ipadm create-ip -T static -a 192.168.1.101/24 net0/v4
```
#### **D-** Option D

```
dladm create-vnic -1 net0 vnic0
ipadm create-addr vnic0
ipadm create-ip -T static -a 192.168.1.101/24 net0/v4
```
### **Answer:**

A

## **Explanation:**

http://docs.oracle.com/cd/E23824\_01/html/821-1458/gfkby.html

To Get Premium Files for 1Z0-822 Visit

[https://www.p2pexams.com/products/1z0-82](https://www.p2pexams.com/products/1Z0-822)2

For More Free Questions Visit [https://www.p2pexams.com/oracle/pdf/1z0-82](https://www.p2pexams.com/oracle/pdf/1z0-822)2